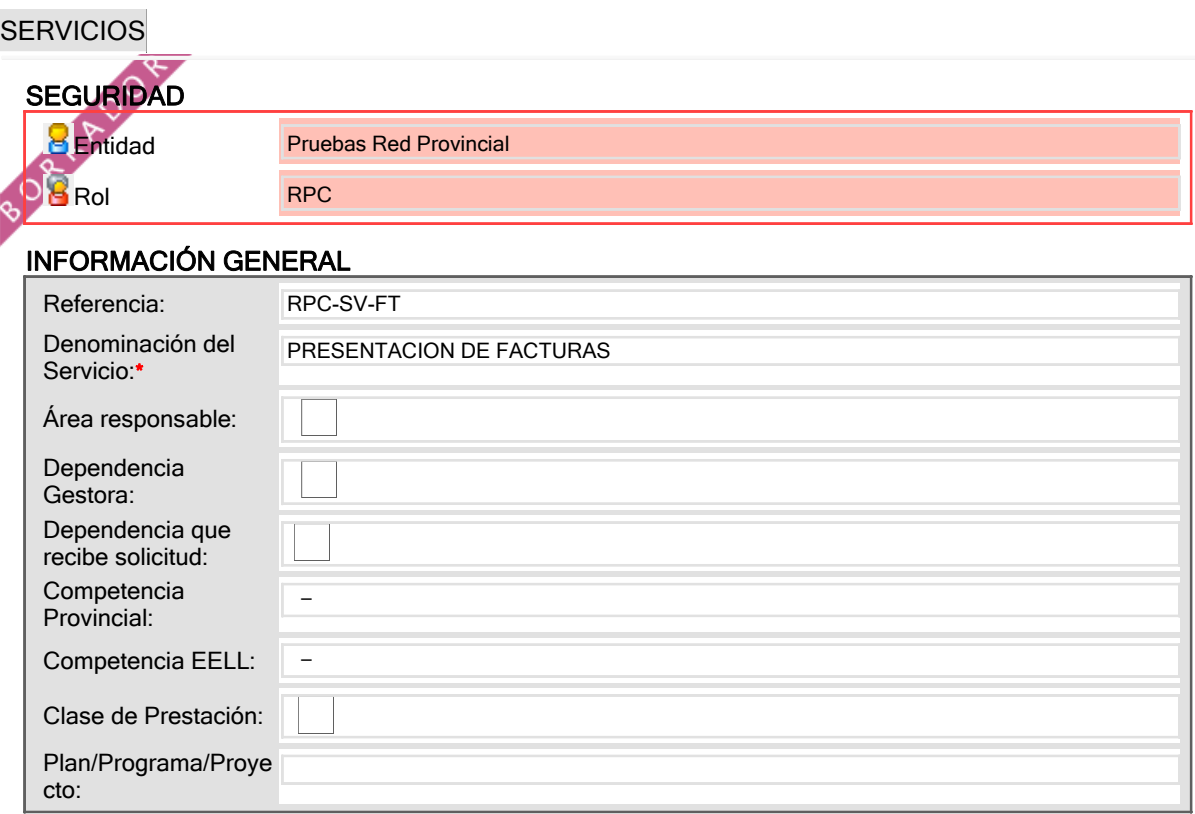

## INFORMACIÓN ADICIONAL

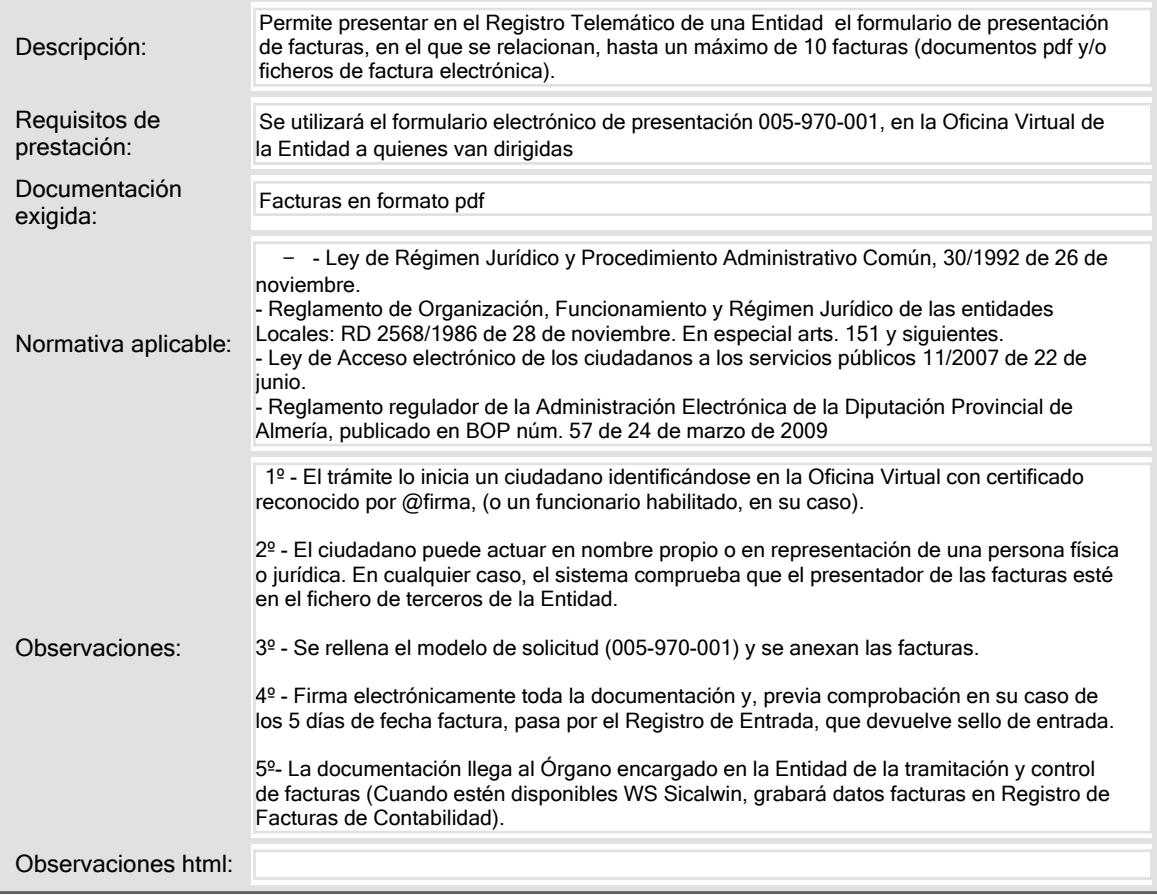

DATOS ECONÓMICOS

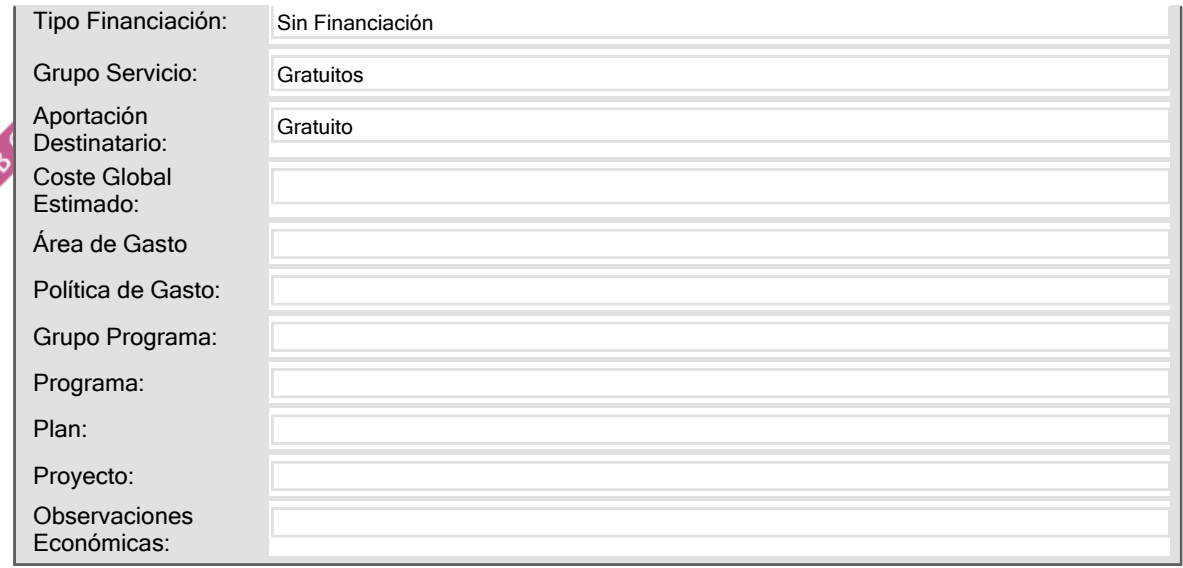

#### CLASIFICADORES

#### CLASIFICADORES EXTERNOS

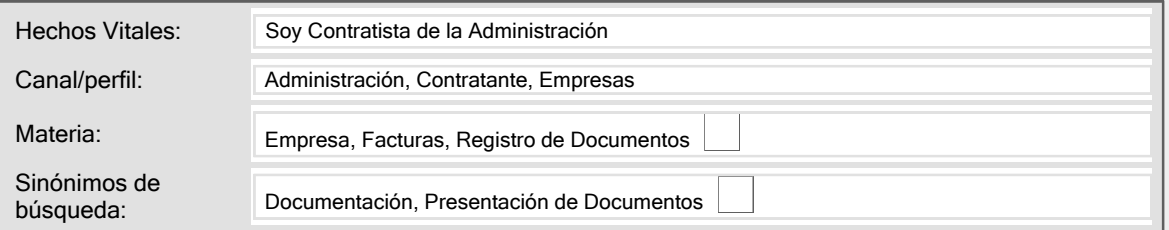

#### CLASIFICADORES INTERNOS

Nivel de exigencia:

#### CATÁLOGO R.P.

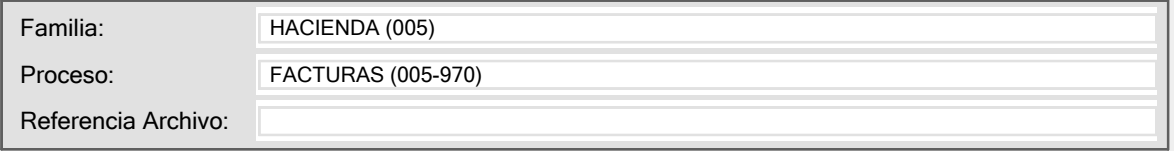

### DESTINATARIOS DEL SERVICIO

#### **DESTINATARIOS** Tipo: Ciudadanos Subtipo: Ciudadanos Requisitos Exigibles: Podrán presentar facturas dirigidas al Ayuntamiento las personas físicas actuando en nombre propio o bien en representación de otras personas tanto físicas como jurídicas. Tanto el interesado como el representante deben estar identificados con CIF, DNI, tarjeta de residente, o pasaporte. Cualquier persona con capacidad de obrar puede actuar en representación de otra ante las Administraciones Públicas. Para formular solicitudes, entablar recursos, desistir de acciones y renunciar a derechos en nombre de otra persona debe acreditarse la representación por cualquier medio válido en derecho que deje constancia fidedigna, o mediante declaración en comparecencia personal del interesado. Para los actos y gestiones de mero trámite se presumirá aquella representación. Las facturas presentadas deberán corresponder a servicios y suministros efectivamente prestados a la Administración, en caso contrario serán devueltas telemáticamente al emisor

por la Oficina Virtual

## PRESTACIÓN DEL SERVICIO

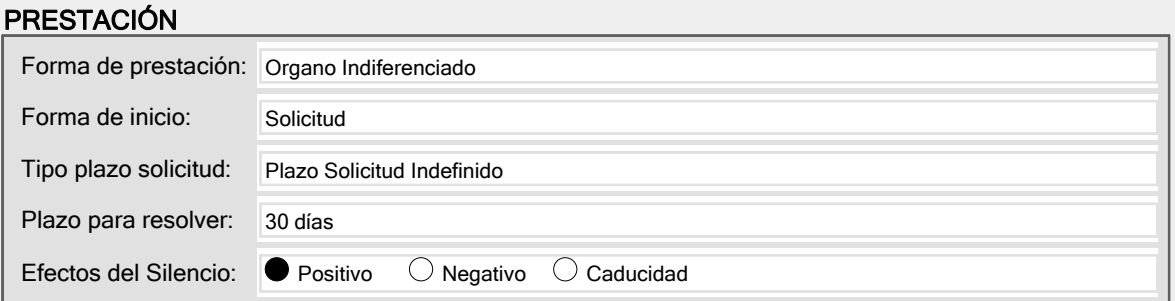

#### CANAL PRESENCIAL

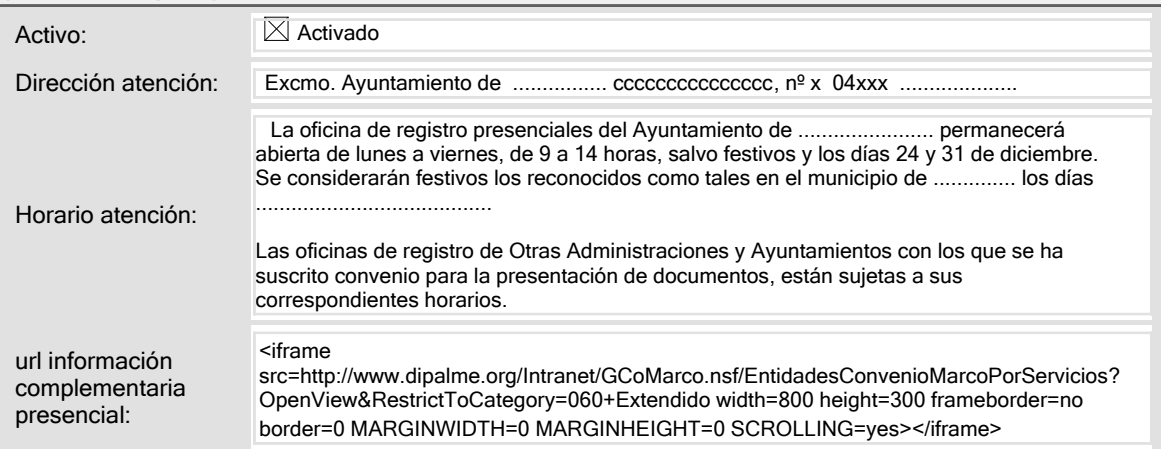

### CANAL TELEMÁTICO

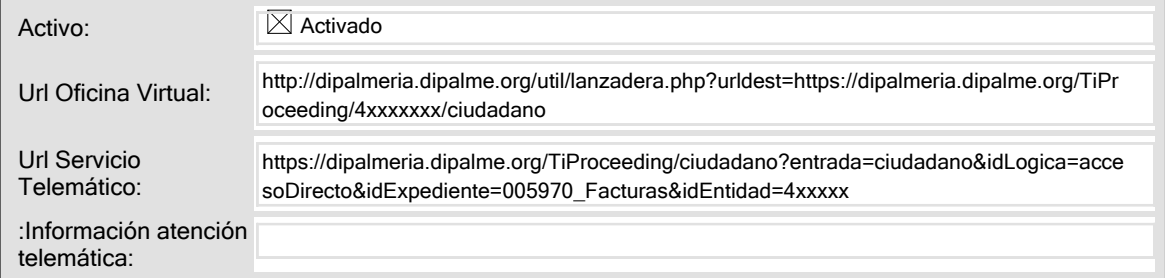

#### CORREO ORDINARIO

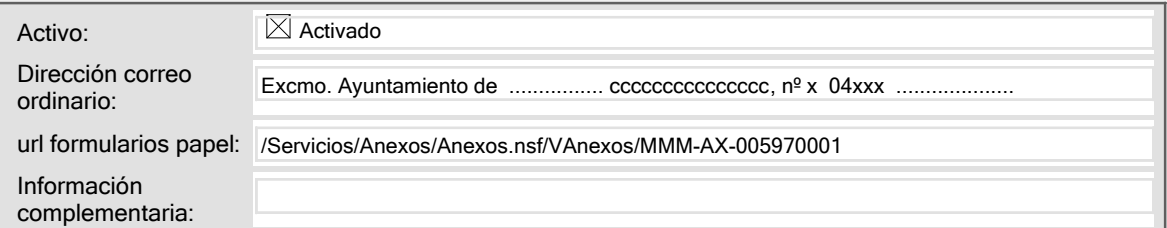

### INFORMACIÓN AUXILIAR

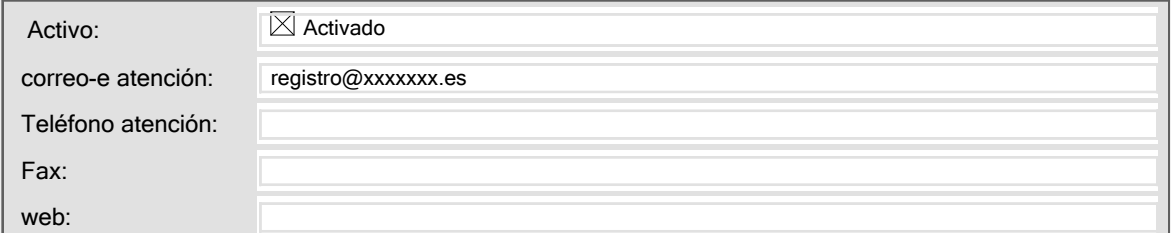

# CARTA DE SERVICIOS

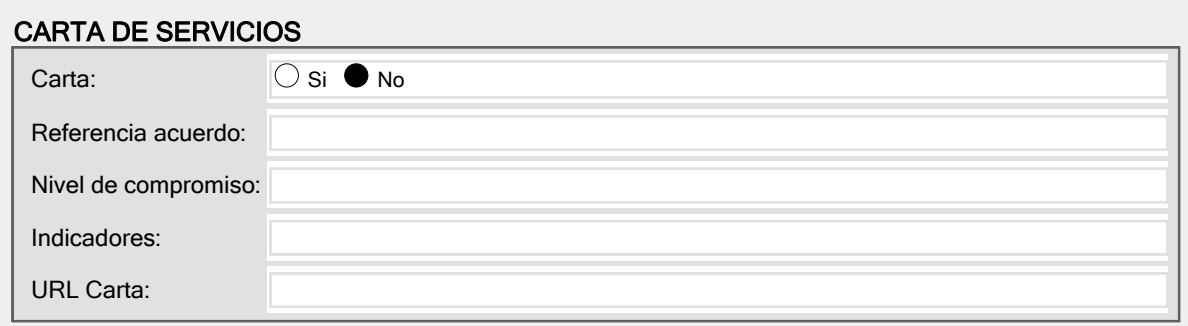

## BOP PUBLICACIÓN

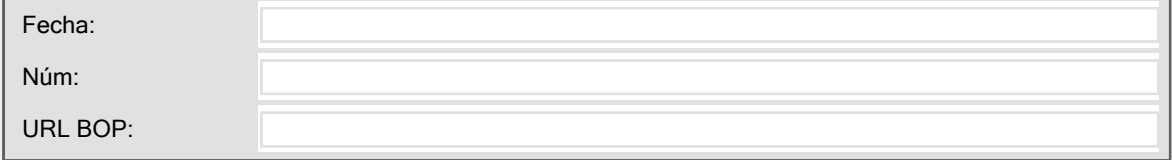

# ANEXOS

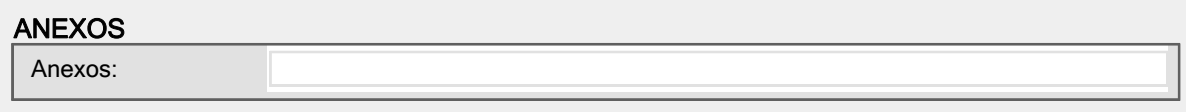

# CONFIGURACIÓN

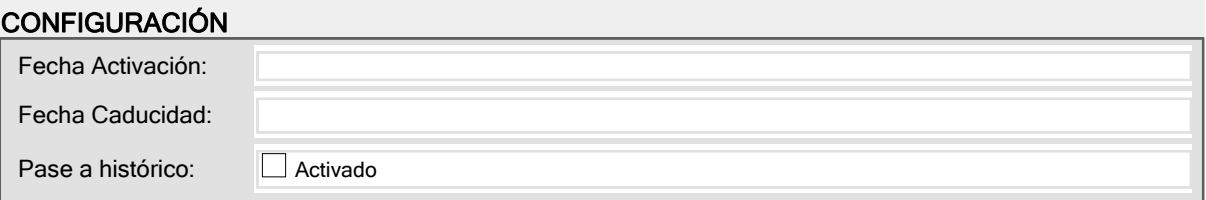